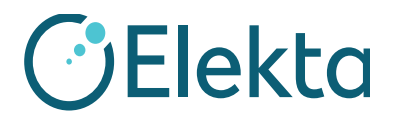

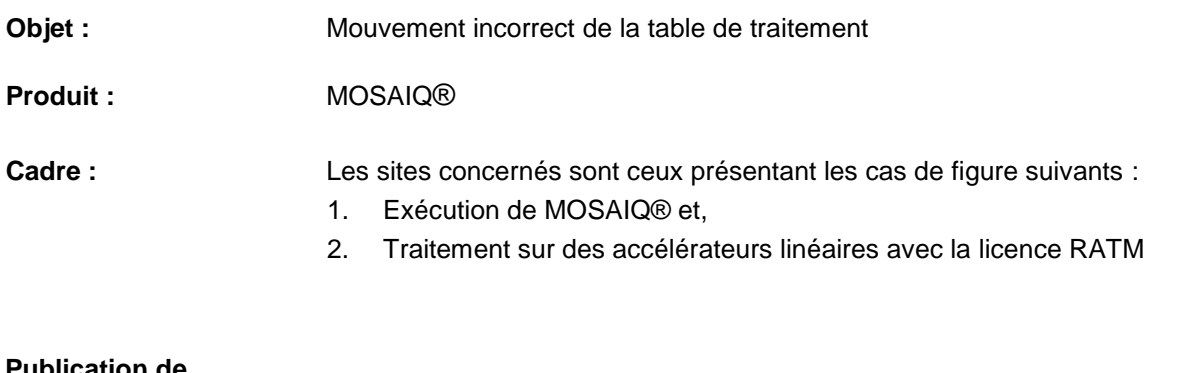

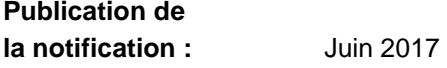

#### **Description du problème :**

Le fichier Machine Characterization (MAC) (Spécifications de l'appareil) est essentiel au bon fonctionnement de MOSAIQ et de votre accélérateur linéaire Elekta. La sécurité du patient est, pour nous, une priorité de la plus haute importance.

Elekta a pris connaissance du risque de caractérisation incorrecte des valeurs de la table, ce qui entraînerait un mauvais mouvement de la table lors de l'utilisation de l'Assistant de déplacement de la table dans MOSAIQ. Des tests de vérification sont inclus dans cette note. Vous devez impérativement effectuer ces tests avant de procéder à tout traitement supplémentaire du patient.

#### **Détails :**

Si le fichier MAC est configuré de manière incorrecte, il est possible que les décalages de la table se fassent dans la mauvaise direction.

#### **Impact clinique :**

Les patients peuvent être traités à une position incorrecte de la table.

Ce document contient des informations importantes vous permettant d'assurer en permanence une utilisation adéquate et sécurisée de votre équipement.

- Veuillez placer cette note dans un endroit accessible à tous les utilisateurs, par exemple avec les instructions d'utilisation, jusqu'à ce que cette action soit terminée.
- Informez le personnel concerné manipulant ce dispositif du contenu de la présente lettre.

### **Action utilisateur recommandée :**

FCO : 371-01-MSQ-011-FR VID : 1.0 IMPAC Medical Systems, Inc. 100 Mathilda Place, Fifth Floor Tél. : 408.830.8000 Elekta Care : +1 855 6935358 ou 1 855 My Elekta Fax : 408.830.8003

Page 1 sur 16

# **NOTIFICATION IMPORTANTE DE SÉCURITÉ SUR SITE**

Si vous utilisez l'Assistant de déplacement de la table (CMA) dans MOSAIQ, lancez le(s) test(s) de vérification ci-dessous pour vous assurer que votre table fonctionne correctement. Vous devez exécuter uniquement les tests correspondant à vos flux de travail cliniques sur tous les accélérateurs linéaires Elekta configurés pour l'assistant de déplacement de la table. Si les tests sont probants, signez le formulaire d'accusé de réception et renvoyez-le à Elekta. Si les tests échouent, contactez votre centre d'assistance Elekta pour obtenir de l'aide.

Si vous n'utilisez pas l'Assistant de déplacement de la table dans MOSAIQ, signez le formulaire d'accusé de réception, ajoutez une remarque confirmant que cette fonctionnalité n'est pas utilisée au sein de votre clinique et renvoyez le formulaire à Elekta.

Pour toute question concernant l'applicabilité de cette notification client, contactez votre centre d'assistance Elekta avant de compléter et de renvoyer le formulaire d'accusé de réception à Elekta.

FCO: 371-01-MSQ-011-FR VID: 1.0 IMPAC Medical Systems, Inc. 100 Mathilda Place, Fifth Floor Tél. : 408.830.8000 Elekta Care : +1 855 6935358 ou 1 855 My Elekta Fax : 408.830.8003

Page 2 sur 16

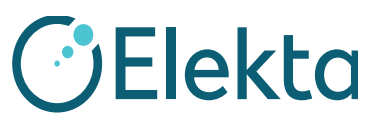

# **TEST DE VÉRIFICATION PAR LE CLIENT DU MOUVEMENT AUTOMATISÉ DE LA TABLE DANS MOSAIQ D'ELEKTA**

Ce document spécifie les tests de vérification par le client du mouvement automatisé de la table. Cela inclut l'assistant de déplacement de la table. Cette liste de contrôle précise les tests devant être effectués par le personnel d'entretien et les clients d'Elekta afin de garantir l'intégrité des applications installées dans l'environnement configuré. L'objectif est que le personnel du site teste chaque objet et, en cas de résultat satisfaisant, paraphe et date chaque élément afin de confirmer leur vérification. Les éléments de la liste de tâches qui ne sont pas installés ou configurés doivent être indiqués par « N/A » (non applicable).

### **1 Prérequis**

Pour effectuer cette vérification, utilisez impérativement un patient répondant aux caractéristiques suivantes :

- Images de référence
	- CT
	- 4 DRR (AP/PA, latéral gauche et droit)
- Plan RT avec groupes de structures
- Champs d'imagerie :
	- Champs MV (AP et latéral droit)
	- Champs kV (PA et latéral gauche, pour SYNERGISTIQ uniquement)
	- Champ CT (pour SYNERGISTIQ uniquement)

Vous pouvez utiliser un système d'assurance qualité existant ou un patient fantôme s'ils répondent à toutes les exigences requises. Pour créer un patient, reportez-vous à l'étape 1 de la rubrique [Activation du plan RT vers MOSAIQ](#page-4-0)

FCO : 371-01-MSQ-011-FR VID : 1.0 IMPAC Medical Systems, Inc. 100 Mathilda Place, Fifth Floor Tél. : 408.830.8000 Elekta Care : +1 855 6935358 ou 1 855 My Elekta Fax : 408.830.8003

Page 3 sur 16

# **NOTIFICATION IMPORTANTE DE SÉCURITÉ SUR SITE**

### **2 Approbation des spécifications de l'appareil**

Approbation des spécifications d'appareil pour le test de vérification

Si nécessaire, approuvez les spécifications de l'appareil.

### **CLIENT (INITIALES ET DATE) : \_\_\_\_\_\_\_\_\_\_\_\_\_\_\_\_\_\_\_\_\_\_\_\_\_\_\_**

### **3 Création de vos données de référence**

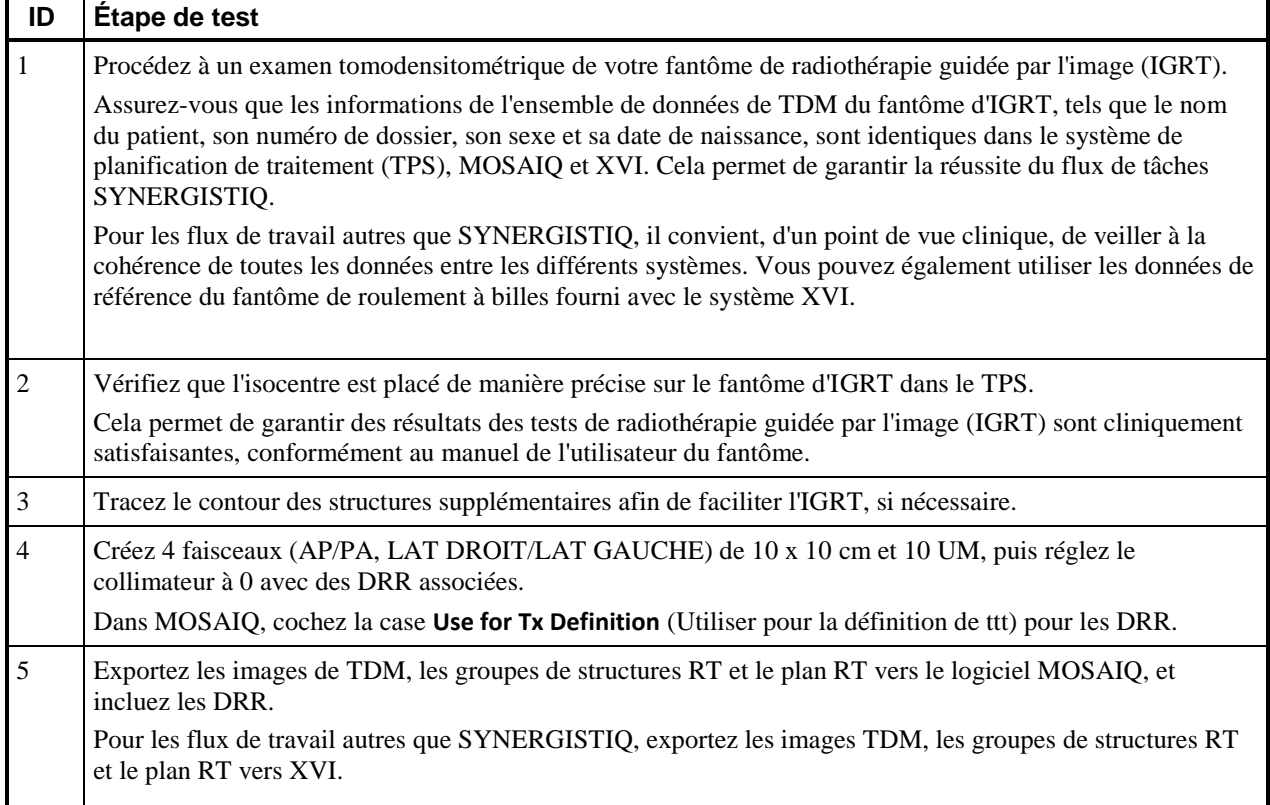

**CLIENT (INITIALES ET DATE) : \_\_\_\_\_\_\_\_\_\_\_\_\_\_\_\_\_\_\_\_\_\_\_\_\_\_\_**

FCO: 371-01-MSQ-011-FR VID: 1.0 IMPAC Medical Systems, Inc. 100 Mathilda Place, Fifth Floor Tél. : 408.830.8000 Elekta Care : +1 855 6935358 ou 1 855 My Elekta Fax : 408.830.8003

Page 4 sur 16

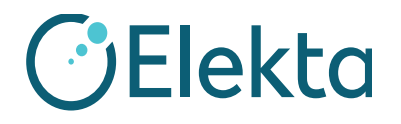

**NOTIFICATION IMPORTANTE DE SÉCURITÉ SUR SITE**

### <span id="page-4-0"></span>**4 Activation du plan RT vers MOSAIQ**

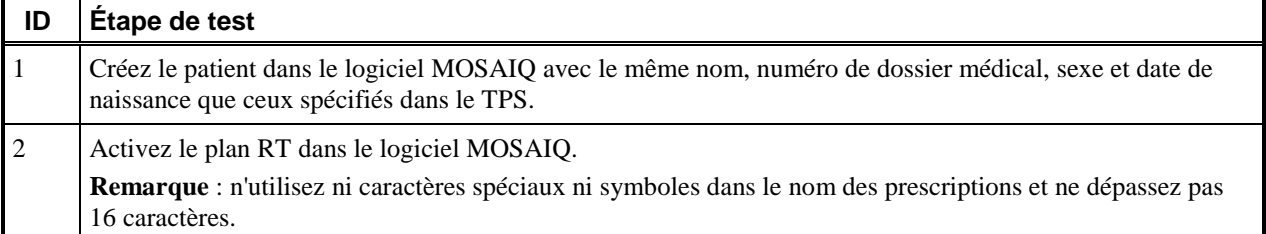

### **CLIENT (INITIALES ET DATE) : \_\_\_\_\_\_\_\_\_\_\_\_\_\_\_\_\_\_\_\_\_\_\_\_\_\_\_**

### **4.1 Positionnement du patient**

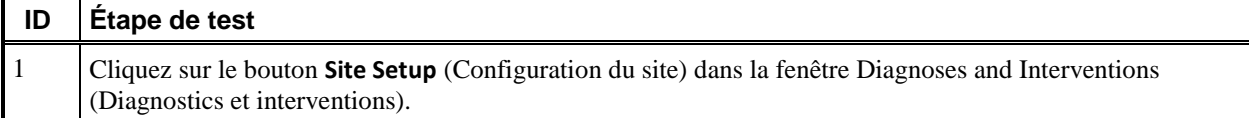

FCO : 371-01-MSQ-011-FR VID : 1.0 IMPAC Medical Systems, Inc. 100 Mathilda Place, Fifth Floor Tél. : 408.830.8000 Elekta Care : +1 855 6935358 ou 1 855 My Elekta Fax : 408.830.8003

Page 5 sur 16

## **URGENT**

# **NOTIFICATION IMPORTANTE DE SÉCURITÉ SUR SITE**

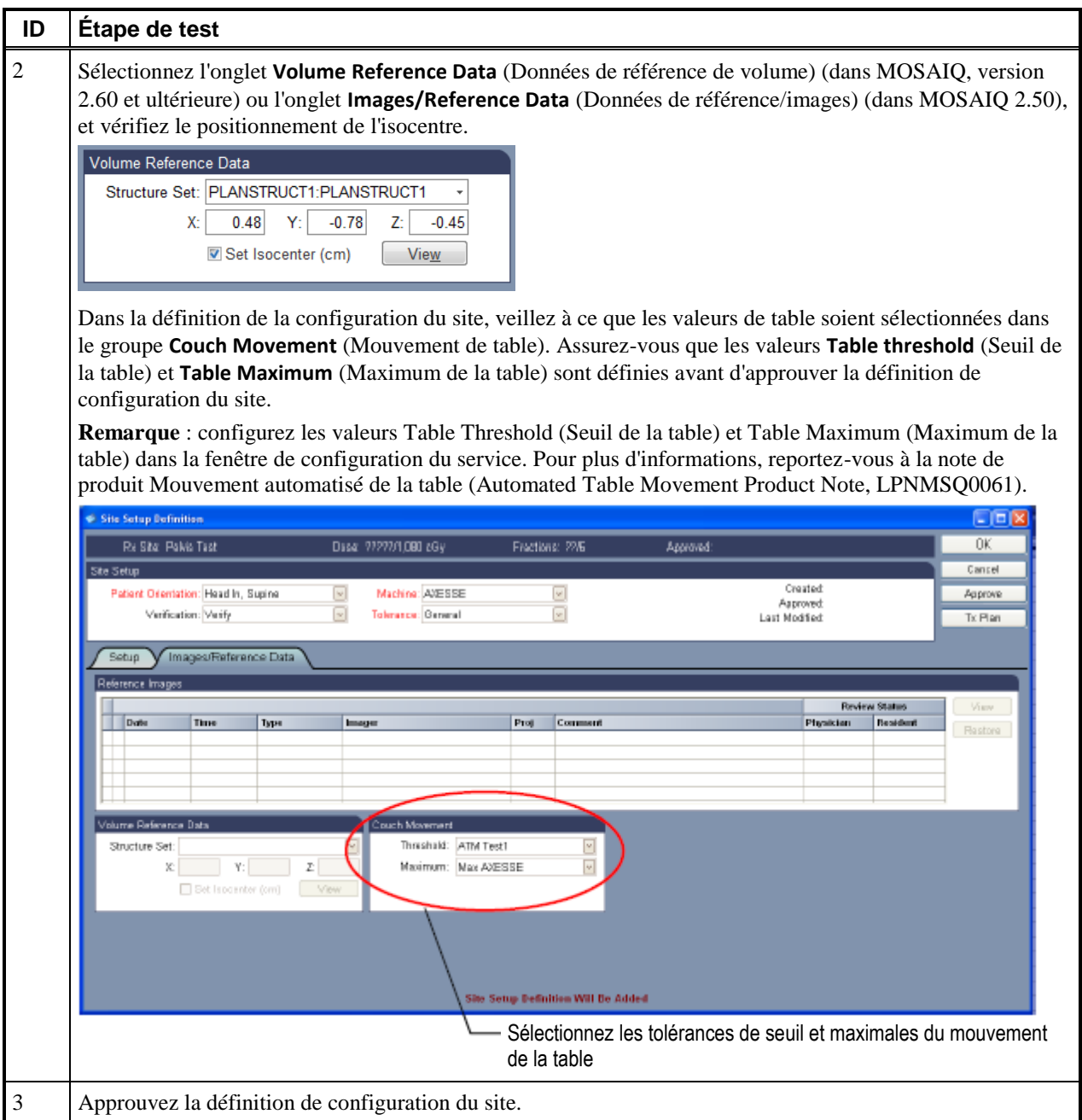

### **CLIENT (INITIALES ET DATE) : \_\_\_\_\_\_\_\_\_\_\_\_\_\_\_\_\_\_\_\_\_\_\_\_\_\_\_**

FCO : 371-01-MSQ-011-FR VID : 1.0 IMPAC Medical Systems, Inc. 100 Mathilda Place, Fifth Floor Tél. : 408.830.8000 Elekta Care : +1 855 6935358 ou 1 855 My Elekta Fax : 408.830.8003

Page 6 sur 16

### **4.2 Configuration des champs d'imagerie pour SYNERGISTIQ**

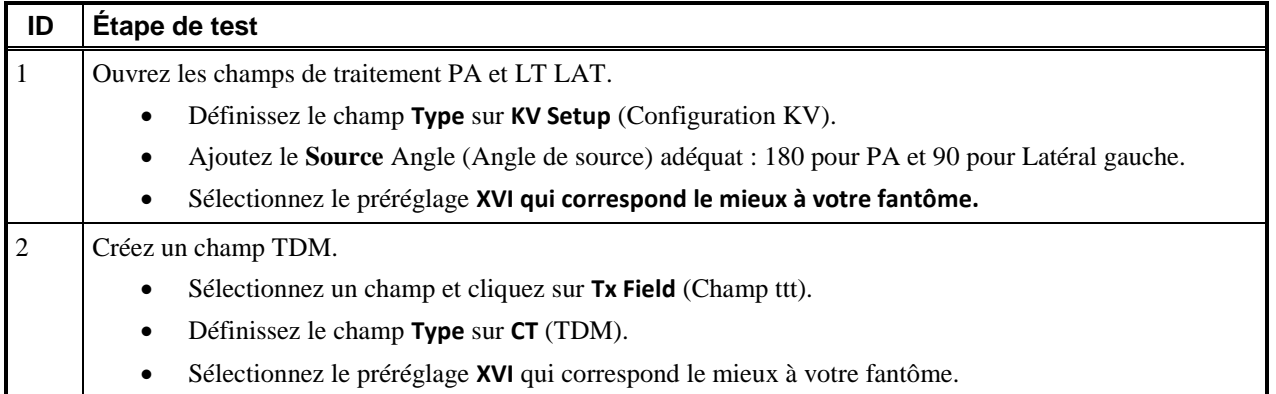

**CLIENT (INITIALES ET DATE) : \_\_\_\_\_\_\_\_\_\_\_\_\_\_\_\_\_\_\_\_\_\_\_\_\_\_\_**

### **5 Chargement des données de référence sur XVI depuis un test MOSAIQ uniquement pour SYNERGISTIQ**

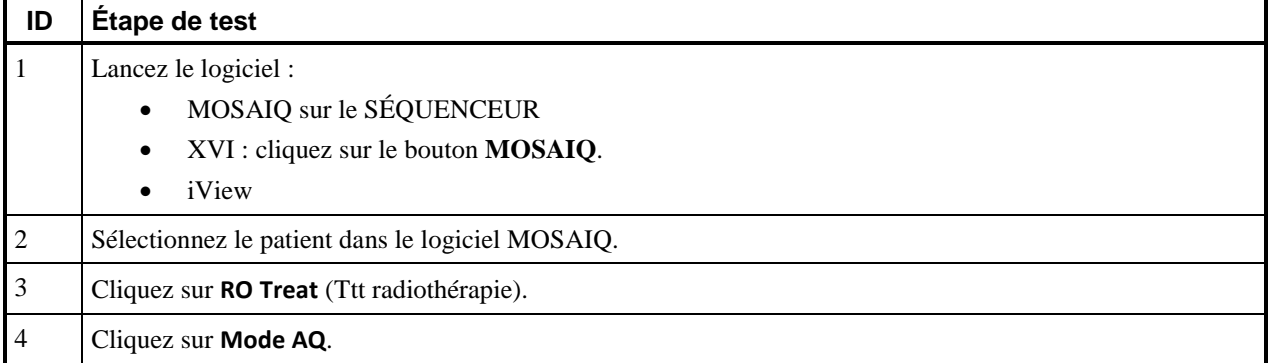

FCO: 371-01-MSQ-011-FR VID: 1.0 IMPAC Medical Systems, Inc. 100 Mathilda Place, Fifth Floor Tél. : 408.830.8000 Elekta Care : +1 855 6935358 ou 1 855 My Elekta Fax : 408.830.8003

Page 7 sur 16

### **URGENT**

# **NOTIFICATION IMPORTANTE DE SÉCURITÉ SUR SITE**

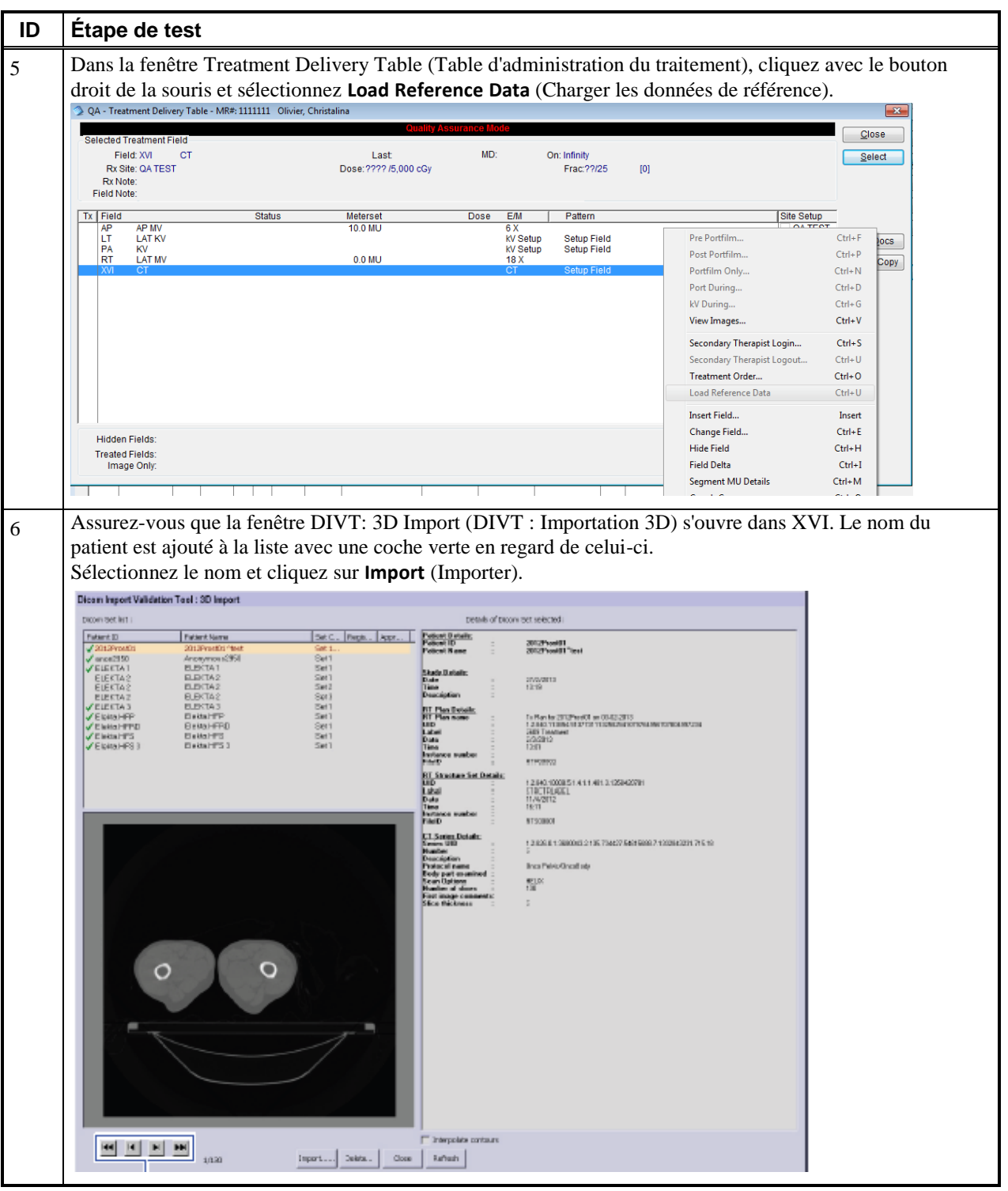

FCO : 371-01-MSQ-011-FR VID : 1.0 IMPAC Medical Systems, Inc. 100 Mathilda Place, Fifth Floor Tél. : 408.830.8000 Elekta Care : +1 855 6935358 ou 1 855 My Elekta Fax : 408.830.8003

## **URGENT**

# **NOTIFICATION IMPORTANTE DE SÉCURITÉ SUR SITE**

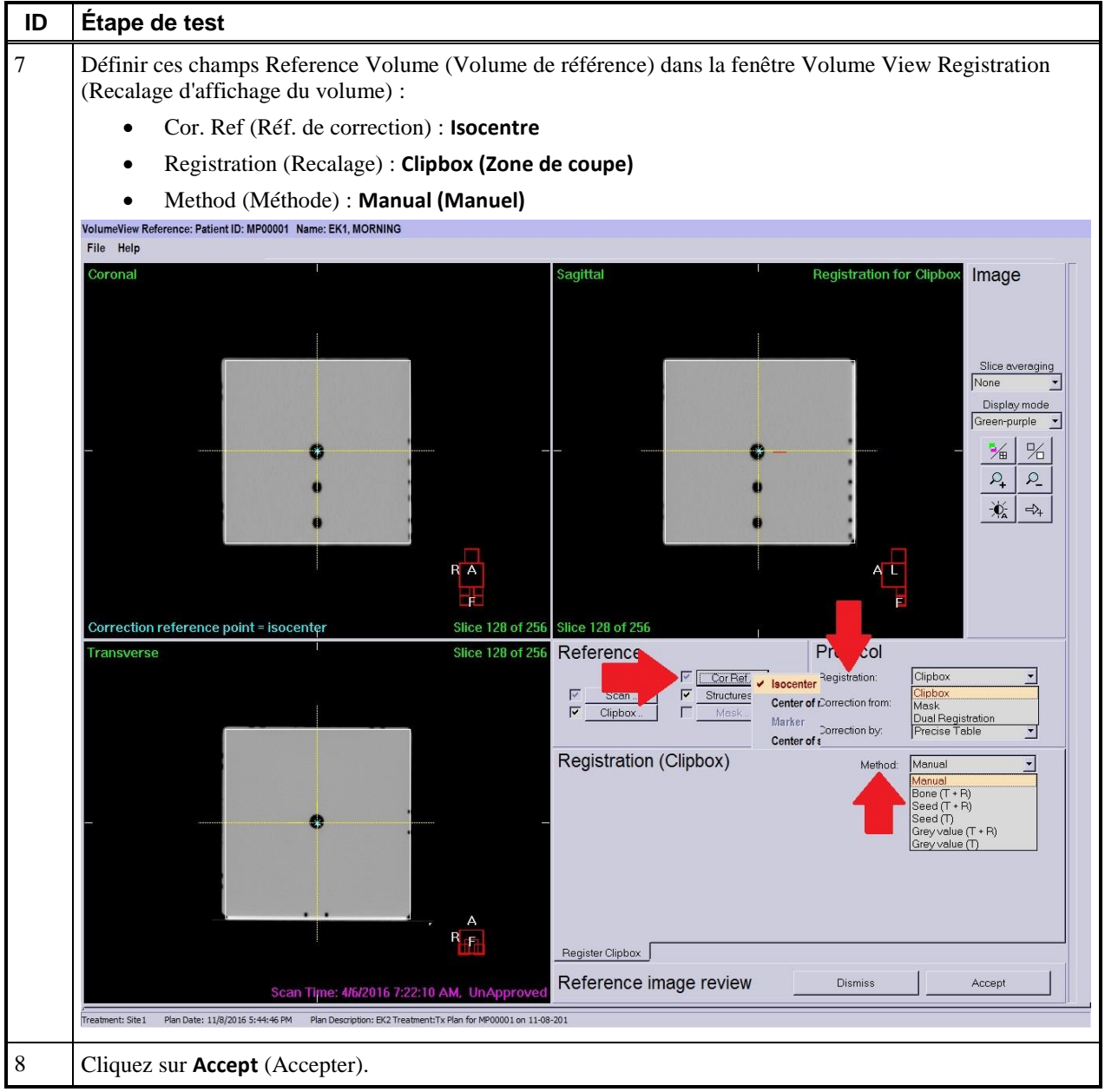

### **CLIENT (INITIALES ET DATE) : \_\_\_\_\_\_\_\_\_\_\_\_\_\_\_\_\_\_\_\_\_\_\_\_\_\_\_**

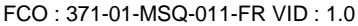

IMPAC Medical Systems, Inc. 100 Mathilda Place, Fifth Floor Tél. : 408.830.8000 Elekta Care : +1 855 6935358 ou 1 855 My Elekta Fax : 408.830.8003

Page 9 sur 16

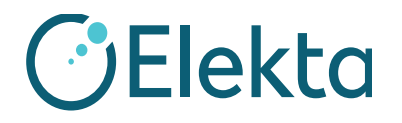

# **NOTIFICATION IMPORTANTE DE SÉCURITÉ SUR SITE**

### **6 Examen d'images 3D : Test VolumeView XVI V avec table de traitement Precise**

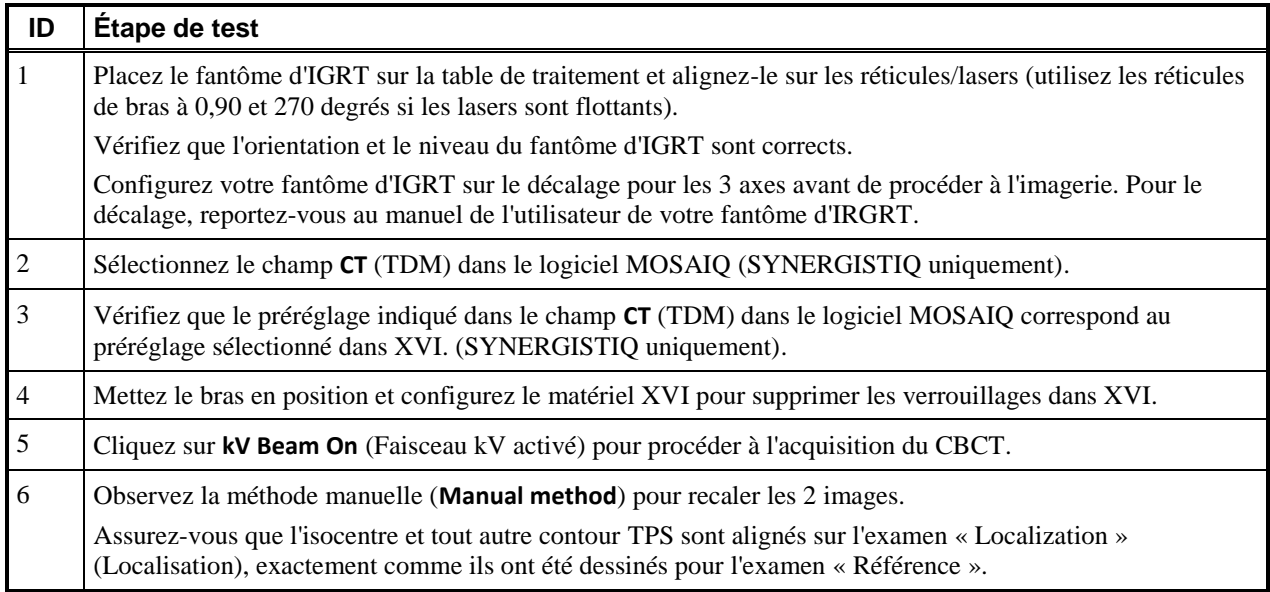

FCO : 371-01-MSQ-011-FR VID : 1.0 IMPAC Medical Systems, Inc. 100 Mathilda Place, Fifth Floor Tél. : 408.830.8000 Elekta Care : +1 855 6935358 ou 1 855 My Elekta Fax : 408.830.8003

Page 10 sur 16

## **URGENT**

# **NOTIFICATION IMPORTANTE DE SÉCURITÉ SUR SITE**

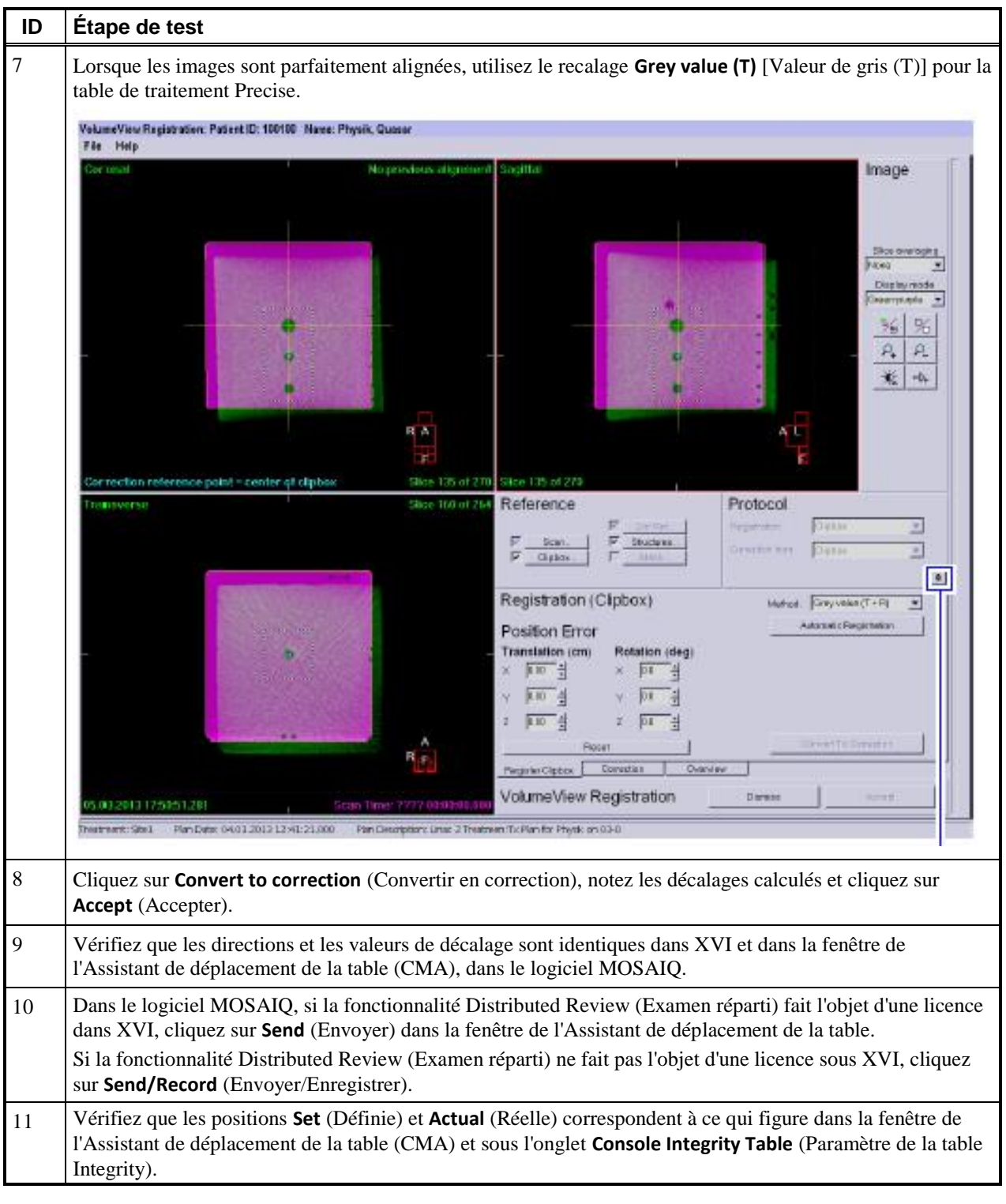

FCO : 371-01-MSQ-011-FR VID : 1.0 IMPAC Medical Systems, Inc. 100 Mathilda Place, Fifth Floor Tél. : 408.830.8000 Elekta Care : +1 855 6935358 ou 1 855 My Elekta Fax : 408.830.8003

Page 11 sur 16

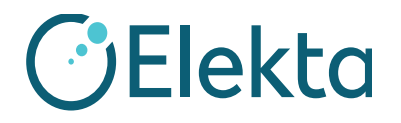

# **NOTIFICATION IMPORTANTE DE SÉCURITÉ SUR SITE**

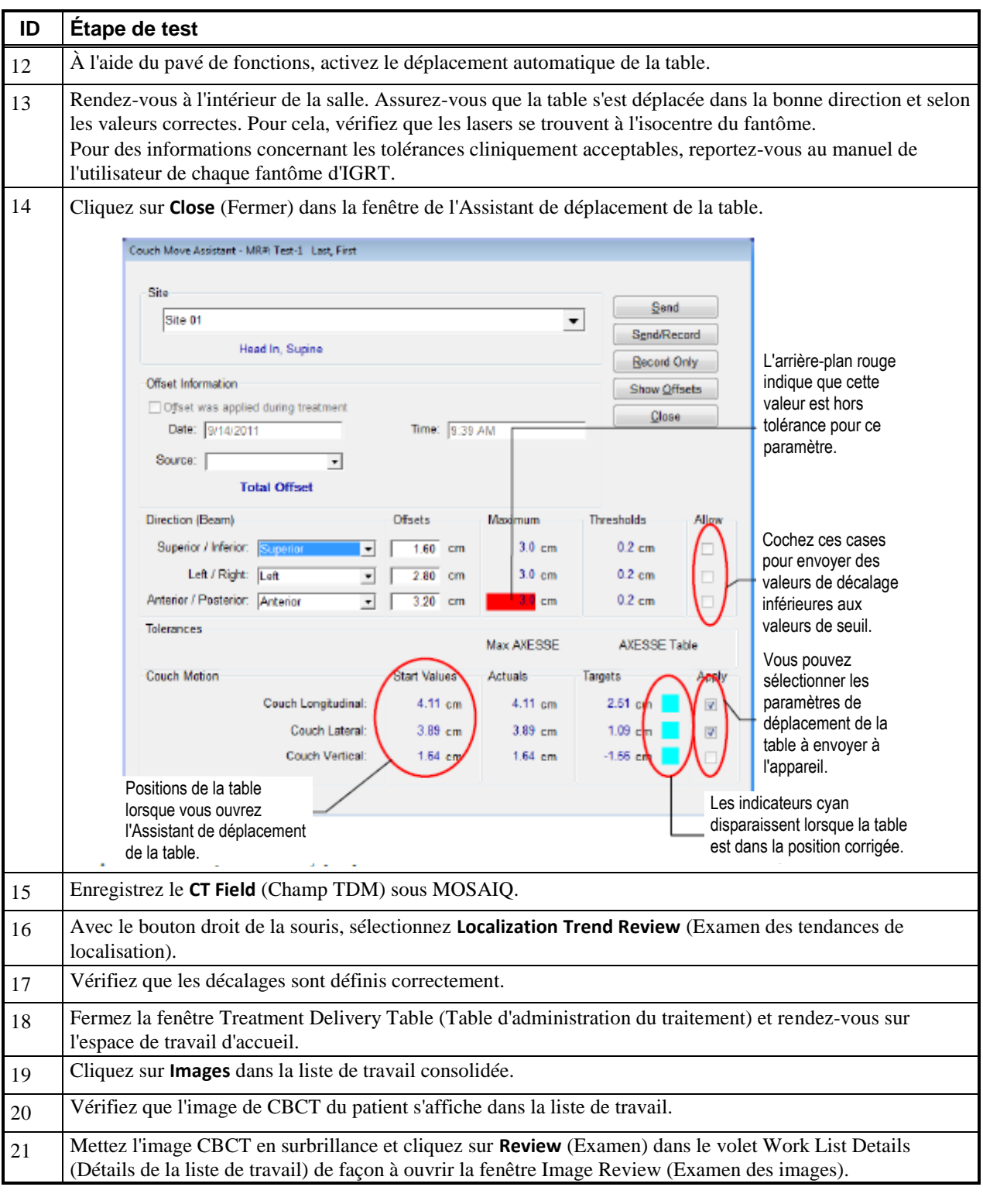

FCO : 371-01-MSQ-011-FR VID : 1.0 IMPAC Medical Systems, Inc. 100 Mathilda Place, Fifth Floor Tél. : 408.830.8000 Elekta Care : +1 855 6935358 ou 1 855 My Elekta Fax : 408.830.8003

Page 12 sur 16

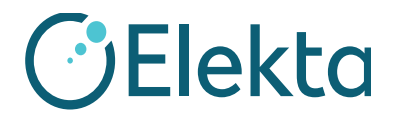

# **NOTIFICATION IMPORTANTE DE SÉCURITÉ SUR SITE**

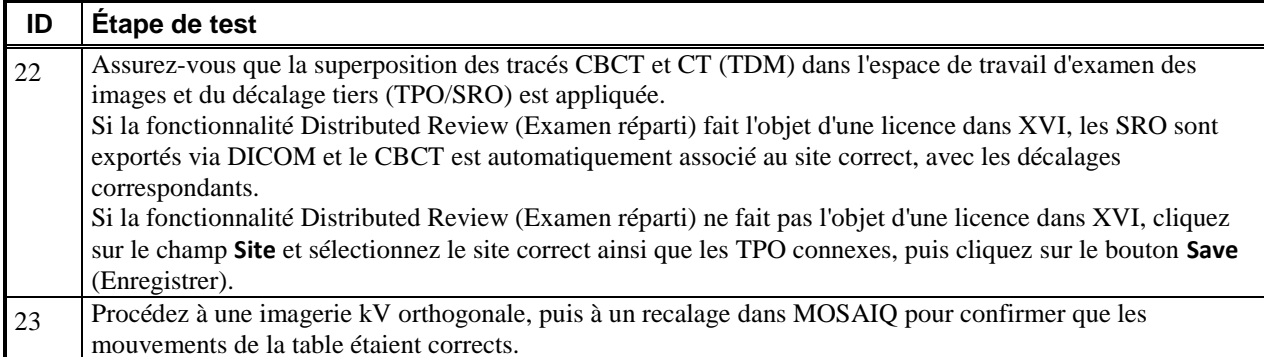

### **CLIENT (INITIALES ET DATE) : \_\_\_\_\_\_\_\_\_\_\_\_\_\_\_\_\_\_\_\_\_\_\_\_\_\_\_**

### **7 2D kV : Test XVI PlanarView**

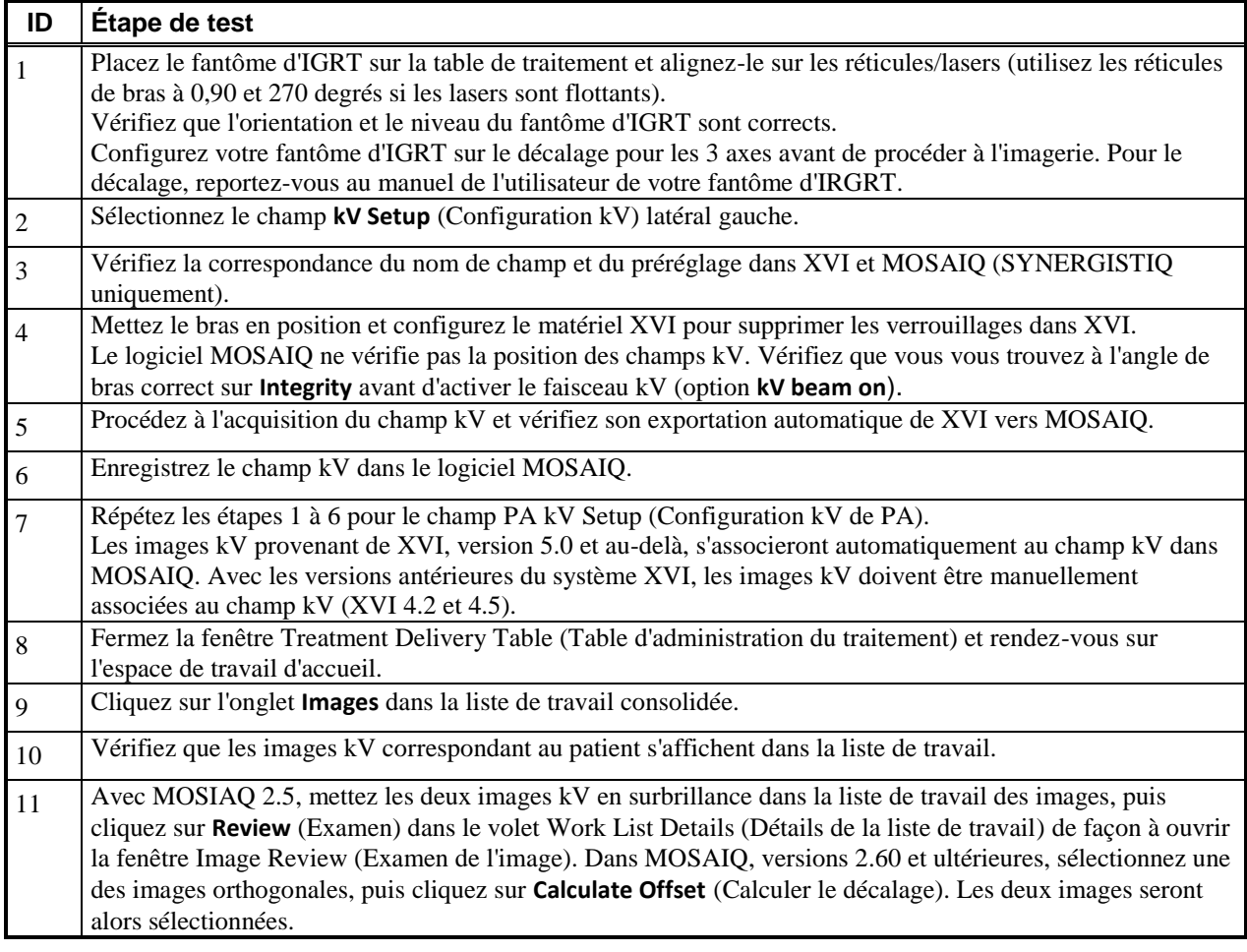

FCO : 371-01-MSQ-011-FR VID : 1.0 IMPAC Medical Systems, Inc. 100 Mathilda Place, Fifth Floor Tél. : 408.830.8000 Elekta Care : +1 855 6935358 ou 1 855 My Elekta Fax : 408.830.8003

Page 13 sur 16

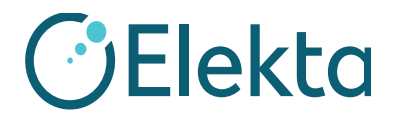

# **NOTIFICATION IMPORTANTE DE SÉCURITÉ SUR SITE**

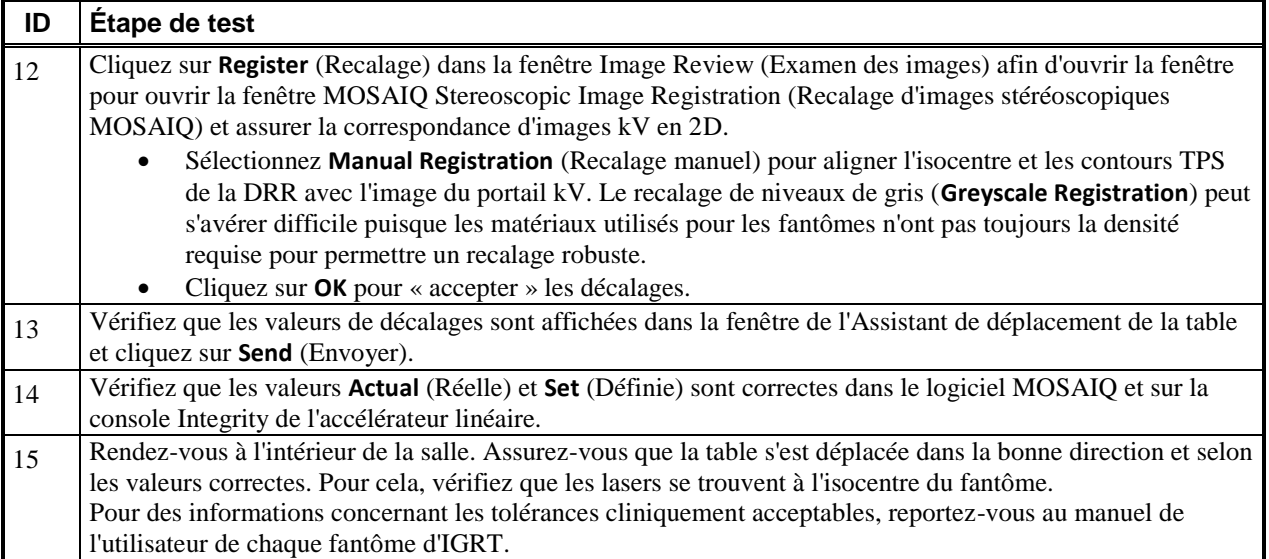

**CLIENT (INITIALES ET DATE) : \_\_\_\_\_\_\_\_\_\_\_\_\_\_\_\_\_\_\_\_\_\_\_\_\_\_\_**

### **8 Test d'imagerie MV 2D : iViewGT (pour les sites sans XVI)**

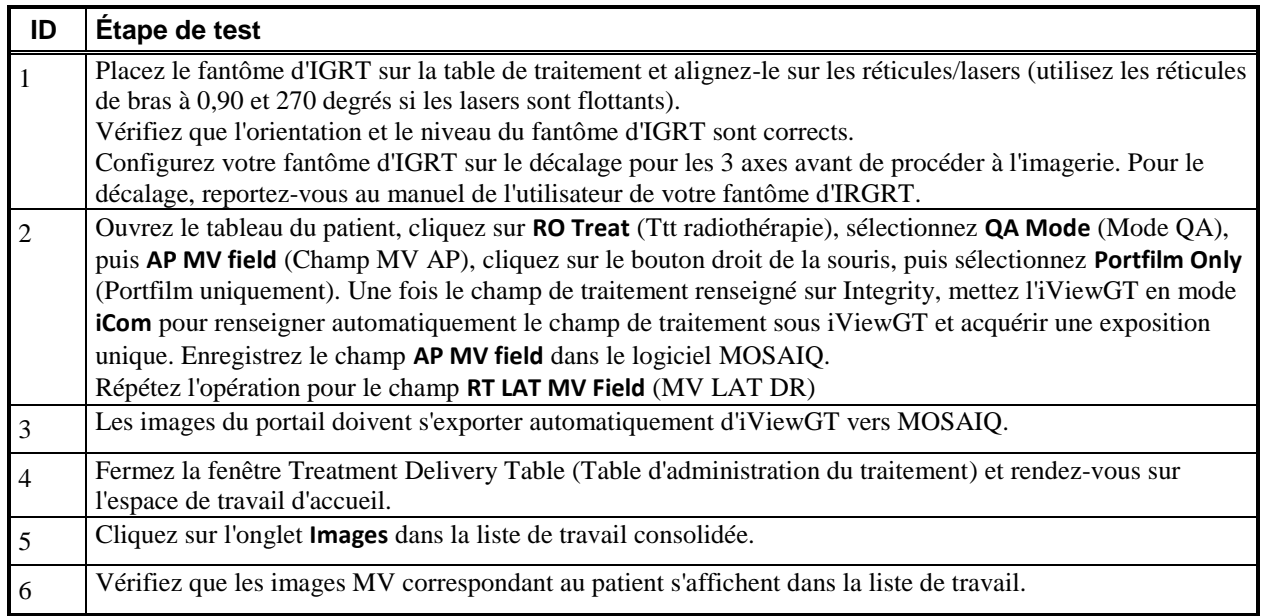

FCO : 371-01-MSQ-011-FR VID : 1.0 IMPAC Medical Systems, Inc. 100 Mathilda Place, Fifth Floor Tél. : 408.830.8000 Elekta Care : +1 855 6935358 ou 1 855 My Elekta Fax : 408.830.8003

Page 14 sur 16

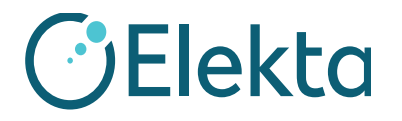

# **NOTIFICATION IMPORTANTE DE SÉCURITÉ SUR SITE**

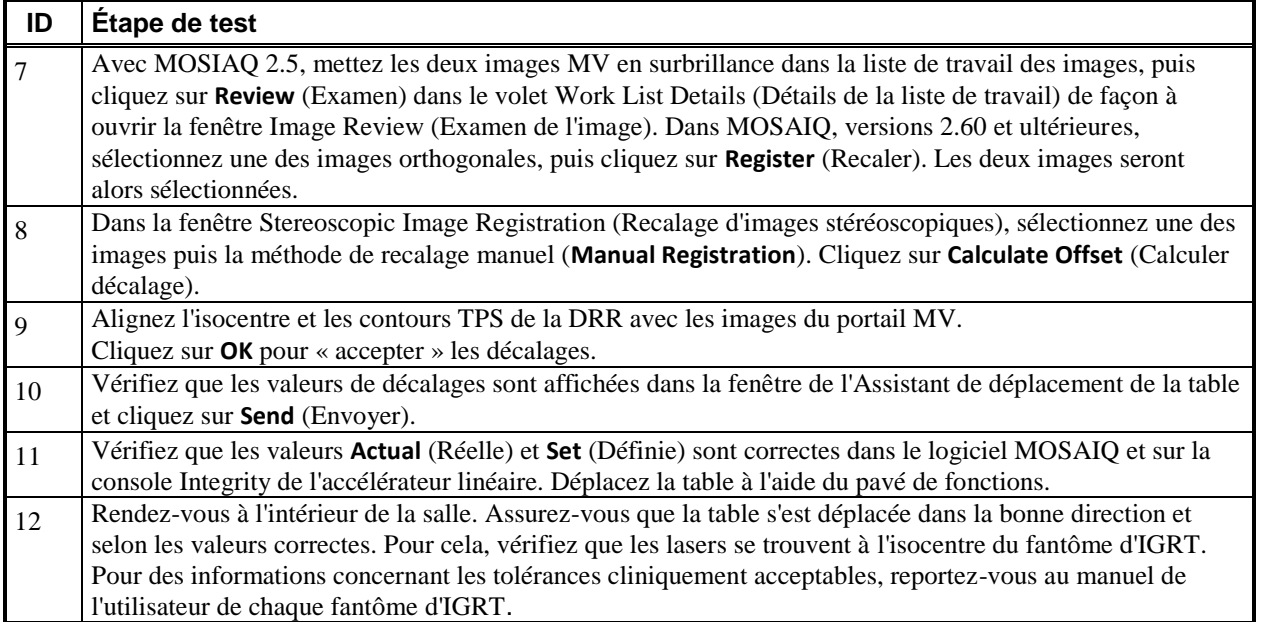

**CLIENT (INITIALES ET DATE) : \_\_\_\_\_\_\_\_\_\_\_\_\_\_\_\_\_\_\_\_\_\_\_\_\_\_\_**

### **Actions correctives d'Elekta :**

Elekta cherche actuellement à déterminer si une action corrective est nécessaire.

### Cette note a été adressée aux instances de réglementation concernées.

Nous vous prions de bien vouloir nous excuser pour la gêne occasionnée et nous vous remercions par avance de votre coopération.

FCO : 371-01-MSQ-011-FR VID : 1.0 IMPAC Medical Systems, Inc. 100 Mathilda Place, Fifth Floor Tél. : 408.830.8000 Elekta Care : +1 855 6935358 ou 1 855 My Elekta Fax : 408.830.8003

Page 15 sur 16

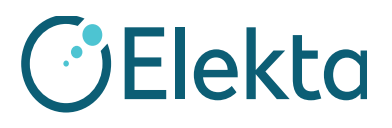

## **Formulaire d'accusé de réception**

Afin de répondre aux exigences réglementaires, vous devez remplir ce formulaire et le renvoyer à Elekta dans un délai de 30 jours maximum.

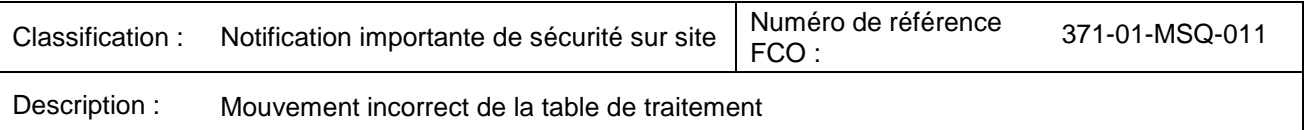

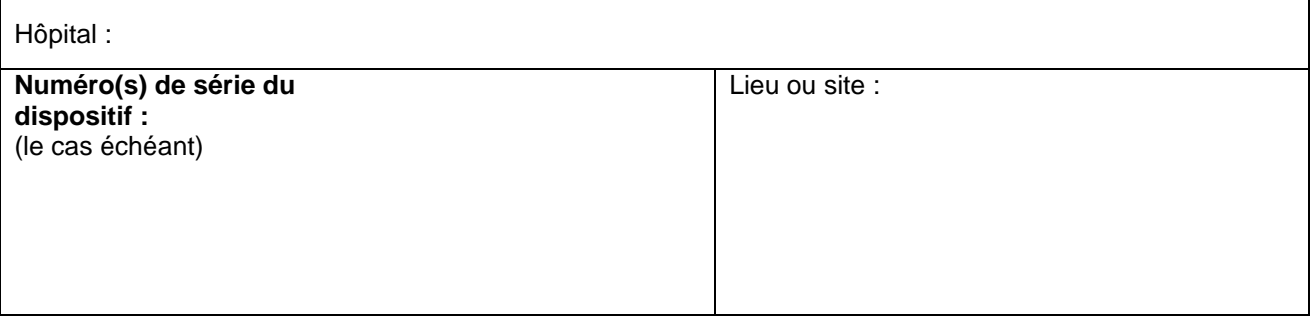

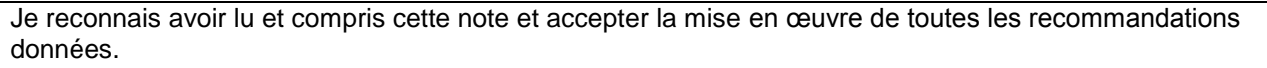

Nom : Fonction :

**Signature** du client :

Date :

**Confirmation de nouvelle installation** à signer par l'ingénieur Elekta procédant à l'installation ou par l'installateur agréé lorsque le produit installé est accompagné d'un manuel d'utilisation ou d'instructions d'utilisation imprimé(es) :

Je confirme que le client a été informé du contenu de cette note et qu'elle a été insérée dans l'exemplaire du manuel d'utilisation concerné ou ajoutée au dossier avec le manuel d'utilisation concerné :

Nom : Samuel Contract of the Second Second Second Second Second Second Second Second Second Second Second Second Second Second Second Second Second Second Second Second Second Second Second Second Second Second Second Seco

Signature :  $\qquad \qquad$  Date :

FCO : 371-01-MSQ-011-FR VID : 1.0 IMPAC Medical Systems, Inc. 100 Mathilda Place, Fifth Floor Tél. : 408.830.8000 Elekta Care : +1 855 6935358 ou 1 855 My Elekta Fax : 408.830.8003

Page 16 sur 16